# Session Worksheet

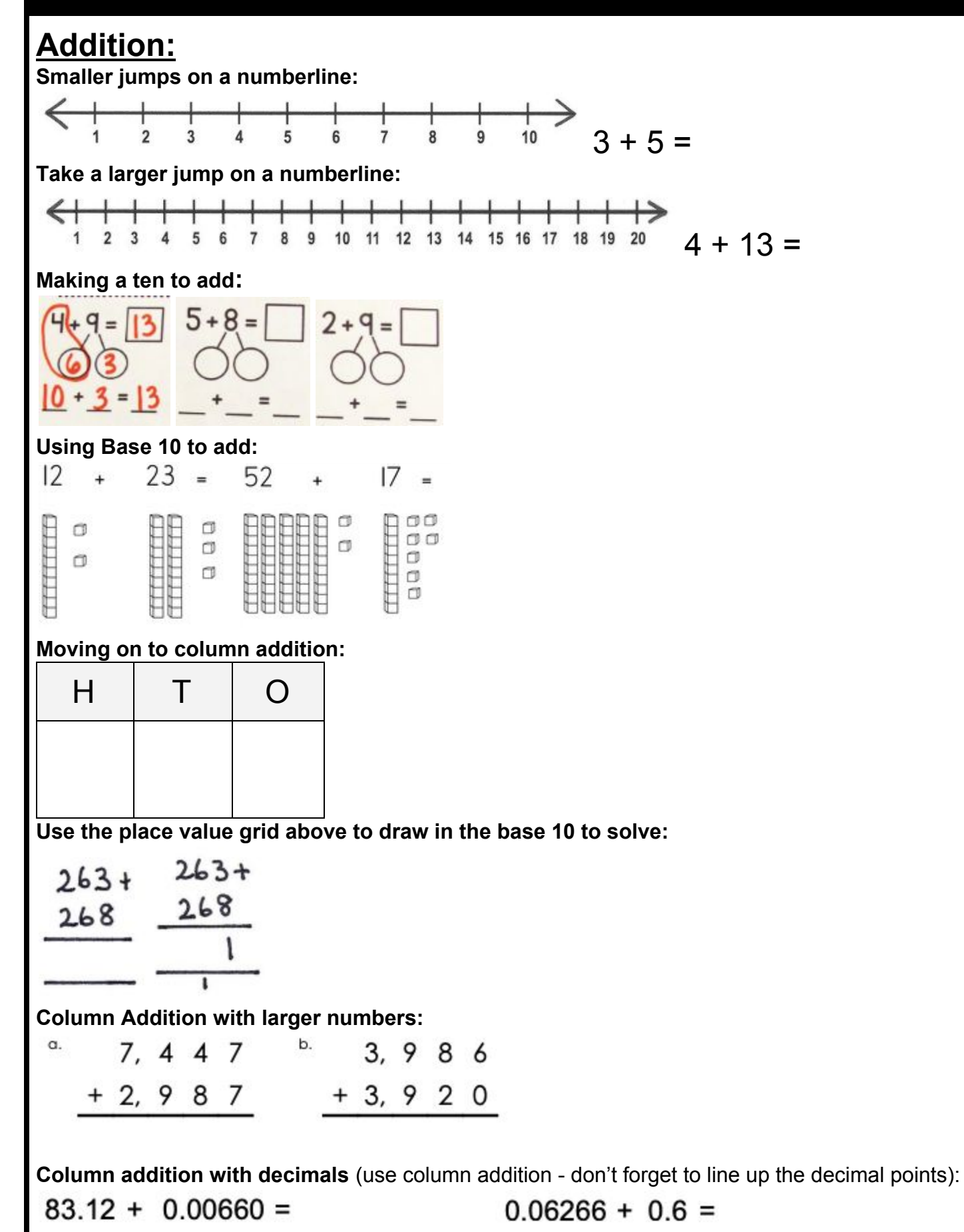

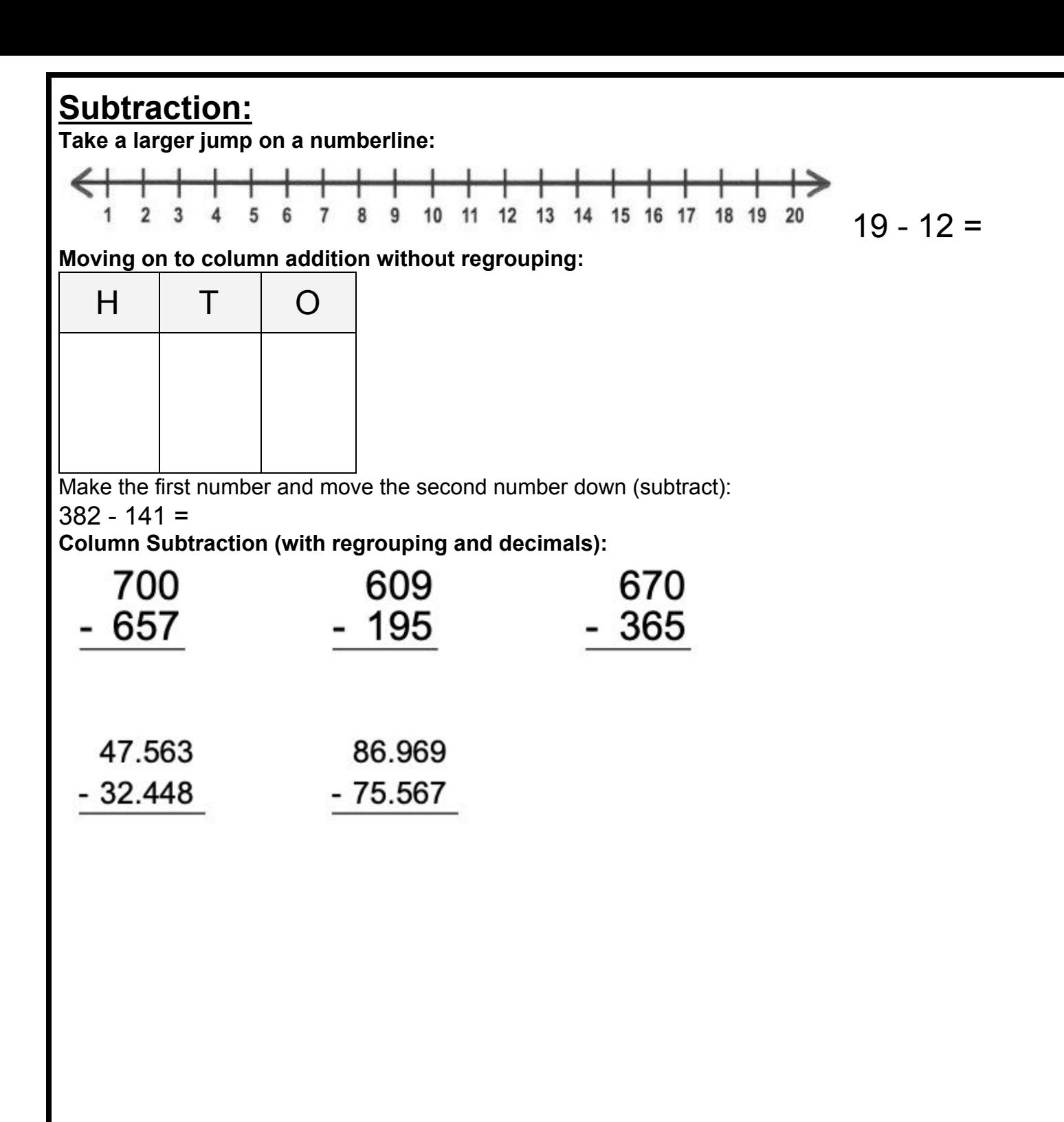

### **Multiplication:**

**Counting in multiples:**<br>3. Count on in multiples of 9 from 36.

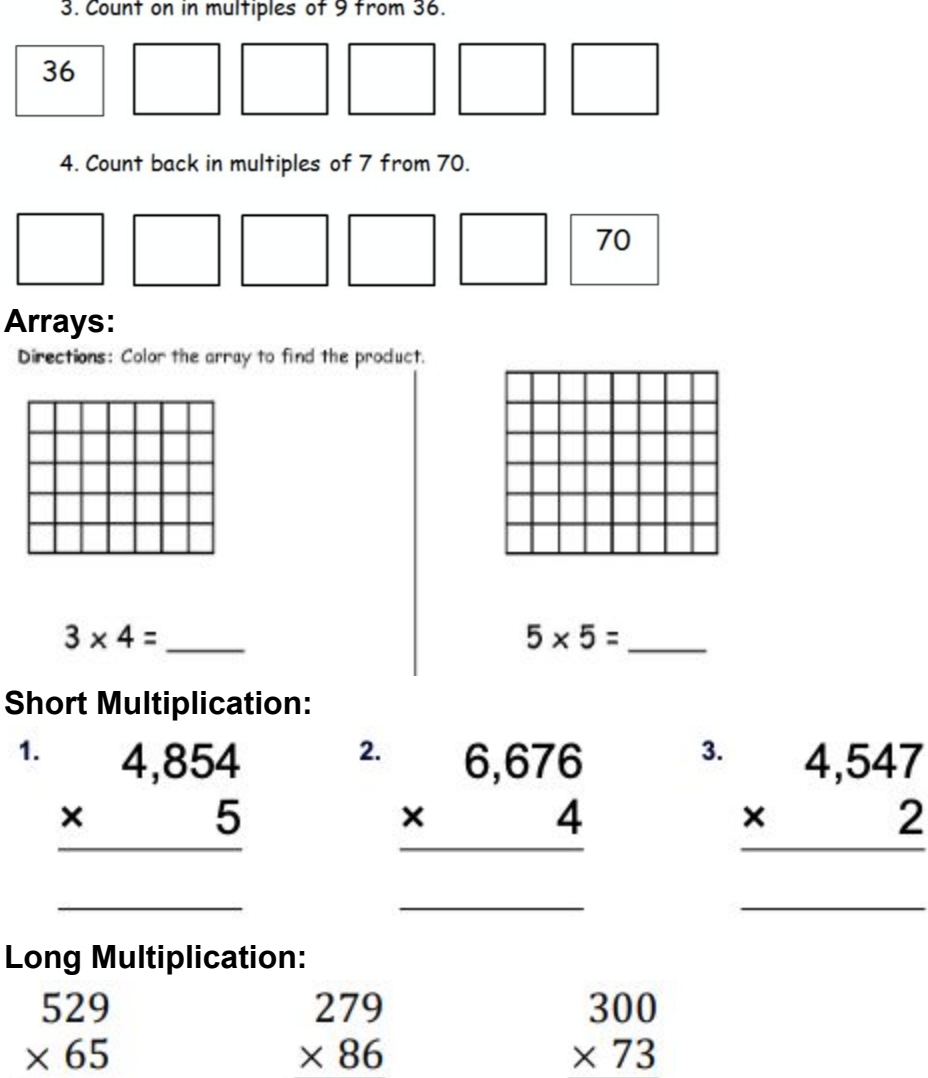

2

### **Division: Dividing by putting into groups:**

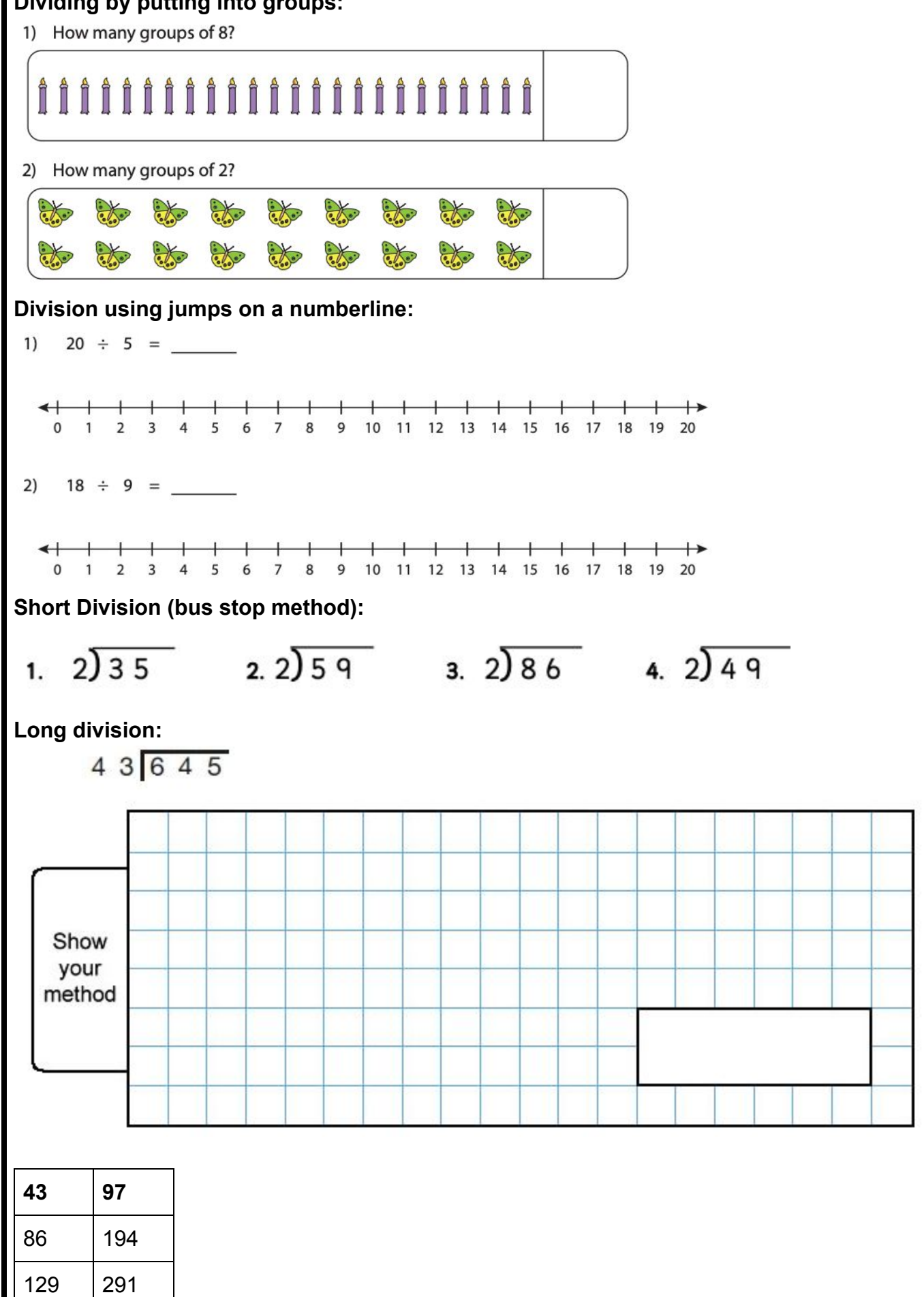

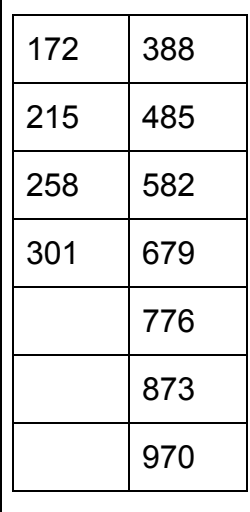

## 

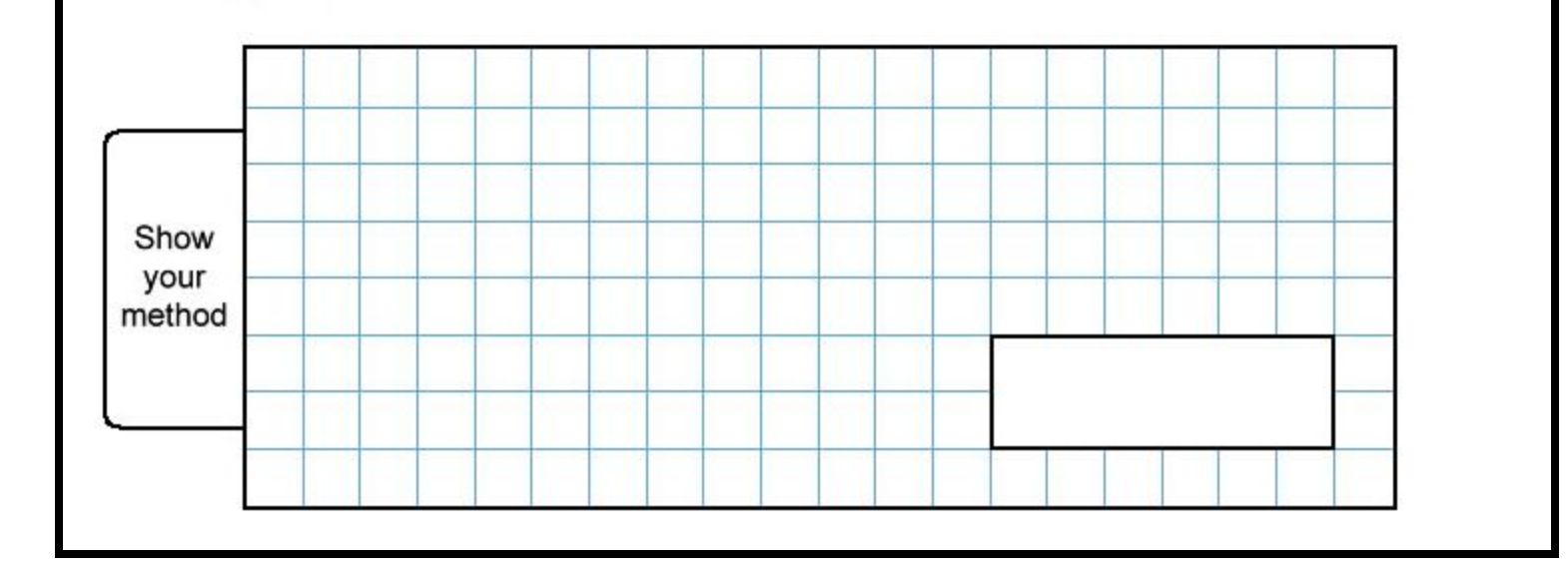